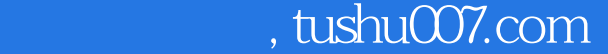

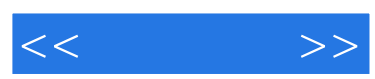

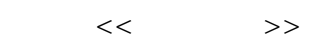

- 13 ISBN 9787115120779
- 10 ISBN 7115120773

出版时间:2004-3

页数:230

字数:365000

extended by PDF and the PDF

更多资源请访问:http://www.tushu007.com

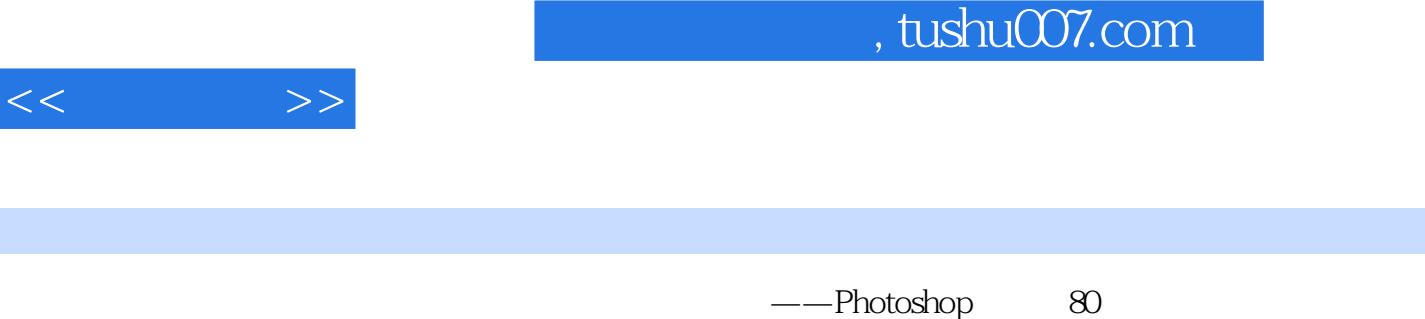

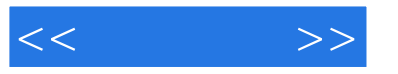

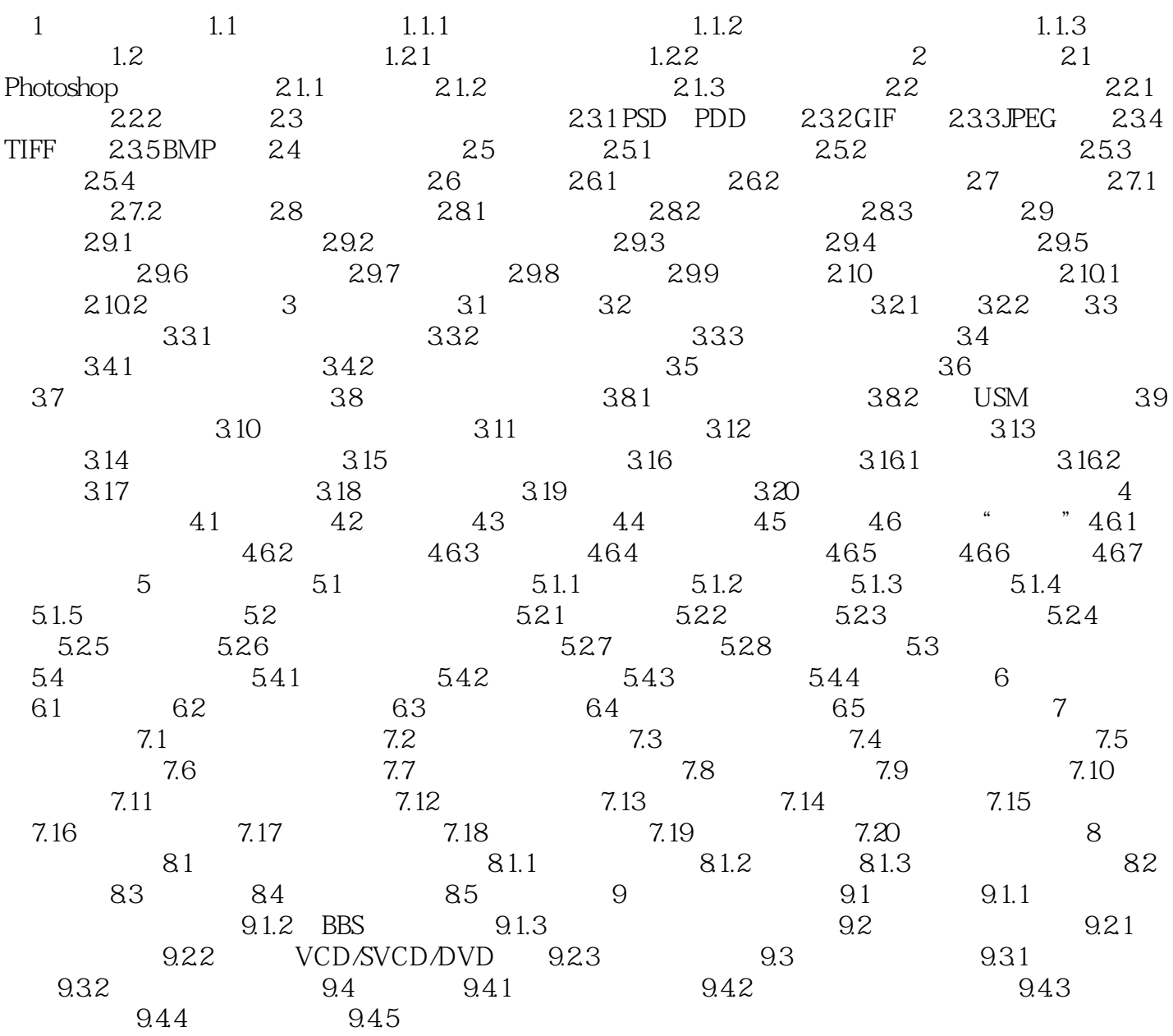

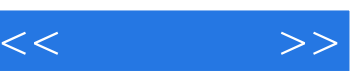

人士才能制作出来……生活人士才能制作出来……生活人士才能制作出来……生活人士才能制作出来……生活人士才能制作出来……生活人士才能制作出来……生活人士才能制作出来

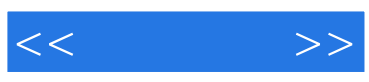

本站所提供下载的PDF图书仅提供预览和简介,请支持正版图书。

更多资源请访问:http://www.tushu007.com